#### **Sistemas Operativos Distribuidos**

# **Servicio de Directorio**

# **Índice**

- Introducción
- Servicio de nombres
	- –Estudio de un ejemplo práctico: DNS
- Servicio de directorio
	- –Estudio de un ejemplo práctico: LDAP

## **Servicio de directorio**

- Punto de acceso es sólo uno de los atributos de una entidad
	- Nombre impresora  $\rightarrow$  modelo, color, ubicación, formatos soportados, ...
	- – Pueden gestionarlos servidores específicos
		- Servicio de impresión gestiona información de impresoras
	- –Problema: Duplicidad de funcionalidad
- Solución: Generalización del servicio de nombres
	- Nombre <sup>→</sup> conjunto de atributos de la entidad
- Aplicable a entidades de infraestructura del SD y de "negocio"
	- –En FI: alumnos, profesores, títulos, asignaturas, dptos., servicios, ...
- • Servicio de directorio (Sdir):
	- – Repositorio de información de entidades de SD
		- Sun: "globalización" de */etc* <sup>→</sup> *Network Information System* (NIS)
	- No todo atributo <sup>⊂</sup> Sdir: no incluir atributos muy dinámicos
		- Tamaño cola de trabajos debería gestionarlo el servicio de impresión

#### **Tipos de resolución de nombres**

- • Convencional (*Páginas blancas*): nombre  $\rightarrow$  atributos
- • Por atributos (*Páginas amarillas*): atributos  $\rightarrow$  entidades
	- –"Quiero imprimir fichero en impresora en color cerca de mi despacho"
- Parámetros típicos en resolución por atributos:
	- – Nodo de inicio de búsqueda (base)
		- P.e. Sólo buscar entidades en determinada sucursal de la empresa
	- –Profundidad de la búsqueda (sub-árbol, hijos directos, sólo base, ...)
	- – Criterio/filtro de búsqueda:
		- Función lógica que deben satisfacer las entidades buscadas
		- P.e. Impresoras en color que estén ubicadas en el tercer piso
	- –Límite de tiempo de búsqueda
	- –Nº máximo de entidades que se retornarán
	- –Atributos que se retornarán de las entidades seleccionadas

### **Tipos de entidades gestionadas**

- ¿Qué tipos de entidades gestiona un servidor de nombres?
- Predeterminado:
	- –Tipos de entidades predefinidas
- Configurable:
	- – Existe un mecanismo para definir los tipos de las entidades
		- hay que definir: nombre del tipo, atribs., tipos de los atribs., etc.
	- – Separación entre definición de tipos de entidades y de entidades
		- Similitud con base de datos: esquemas y datos
		- Similitud con POO: clases y objetos
	- – Extensible: tipos predefinidos pero se pueden definir adicionales
		- Puede ser útil la herencia (simple o múltiple)

#### **Serv. directorio vs. Base de datos**

- Hay alguna similitud
	- –Repositorio de información
	- –Permite búsqueda sofisticada
- Pero muchas diferencias. Servicio de directorio:
	- –Muchas consultas pero muy pocas modificaciones
	- –Transacciones muy simples
	- –Uso de esquemas estándar, siempre que sea posible
	- – Más facilidad para cambiar esquemas para datos ya creados
		- P.e. Añadir a profesor FI asignaturas que imparte
	- –Más adecuado para datos jerárquicos
	- –Datos con múltiples valores para cada atributo
	- –Si datos replicados, no requiere coherencia estricta
- •Aunque muchos Sdir implementados con una base de datos

#### *Lightweight Directory Access Protocol*

- • Precedente: X.500 servicio de directorio de ISO
	- –Concebido para ser un directorio mundial
	- –Complejo
	- –Pesado: Ejecuta sobre la pila OSI
	- –Protocolo de acceso DAP (*Directory Access Protocol*)
- • LDAP (*Lightweight Directory Access Protocol*, RFC 4510)
	- Basado en X.500
	- Más sencillo
	- –Más ligero: ejecuta sobre la pila TCP/IP
	- – Es un protocolo pero define implícitamente un modelo de datos
		- No define aspectos de implementación
	- –Distintos sistemas ofrecen una interfaz LDAP (p.e. *Active Directory*)
	- Actualmente versión 3

## **Objetos y clases**

- Entidad → Objeto (entrada) en LDAP
	- –Orientado a objetos: Objeto <sup>∈</sup> Clase (atributo *objectClass*)
- Clase define conjunto de atributos del objeto
	- –Tipo del atributo | obligatorio(ob) u optativo(op) | valor único o múltiple
- • Herencia: clases forman una jerarquía (*top* raíz de jerarquía)
	- –Clase derivada hereda atributos de superclases
- Tipos de clases:
	- –Abstracta (AB): no pueden definirse objetos de esa clase (p.e. *top*)
	- –Estructural (ES): Objeto  $\in$  Una y solo una clase estructural
		- No puede cambiar la clase estructural de un objeto
	- – Auxiliar (AU): Objeto puede estar asociado a varias clases auxiliares
		- Pueden añadirse dinámicamente: Facilitan extensión de objetos
	- –Superclase(ES)=ES|AB; Superclase(AU)=AU|AB

## **Ejemplos de clases**

- *top*: raíz; AB; ob: *objectClass*
- *person*: ↓*top;* ES; ob: *cn*, *sn*; op: *telephoneNumber*, *...*
- •*residentialPerson*: ↓*person;* ES; ob: *l;* op: *postalAddress, ...*
- •*organization*: ↓*top;* ES; ob: *o;* op: *postalAddress, ...*
- •*organizationalUnit*: ↓*top;* ES; ob: *ou;* op: *postalAddress, ...*
- •*dcObject*: ↓*top;* AU; ob: *dc* (valor único)
- •*device*: ↓*top;* ES; ob: *cn*; op: *serialNumber, o, ou, owner, ...*
- *groupOfNames*: ↓*top;* ES; ob: *cn*, *member*; op: *o, ou, ...*
- •*alias*: ↓*top;* ES; ob: *aliasedObjectName*
- *referral*: ↓*top;* ES; ob: *ref*

#### **Extracto de mi entrada en LDAP de FI**

#### **Formato de texto LDIF (***LDAP Data Interchange Format***): protocolo LDAP es binario**

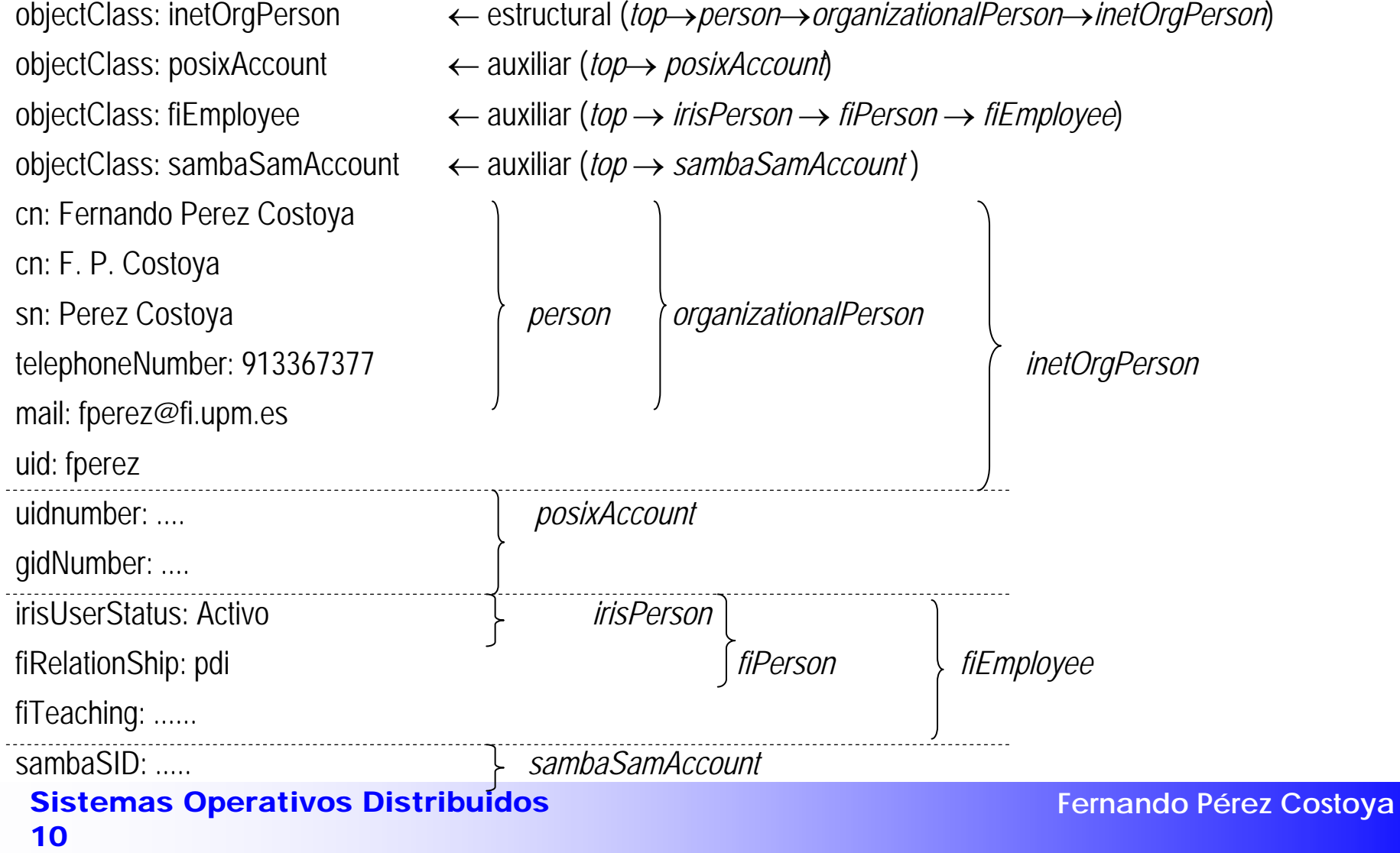

#### **Extracto de entrada FI en LDAP de FI**

objectClass: dcObject objectClass: organization objectClass: labeledURIObject dc: fi

- ← auxiliar (*top* → *dcObject*)
- ← estructural (*top* → *organization*)
- ← auxiliar (*top* → *labeledURIObject*)
- ← atributo específico de *dcObject*

o:: RmFjdWx0YWQgZGUgSW5mb3Jtw6F0aWNhIC0gVVBN

postalCode: 28660

l: Boadilla del Monte

st: Madrid

labeledURI: http://www.fi.upm.es ← atributo específico de *labeledURIObject* telephoneNumber: +34 913367399

#### **Decodificación de base 64**

o: Facultad de Informática – UPM

## **Modelo de nombres**

- • Entrada tiene un nombre: *Relative Distinguished Name* (RDN)
	- – 1 o más atributos de la entrada que la hacen única entre "hermanos" –*uid=fperez (*ej. múltiples*: cn=Fernando Perez Costoya+dni=76543210)*
- • Jerarquía de nombres (*Directory Information Tree*, DIT)
	- – Nombre completo (*path*): *Distinguished Name* (DN)
		- RDN de la entrada + DN del padre (separados por comas)
			- –*dn: uid=fperez,ou=personal,dc=fi,dc=upm,dc=es*
		- No confundir con jerarquía de clases
		- Similar a SF pero directorios también tienen información asociada
	- – Nombre del objeto raíz (sufijo o base): a discreción
		- Convenio: a partir de dominio DNS usando clase auxiliar *dcObject*
			- Dominio: *fi.upm.es* <sup>→</sup> *dn: dc=fi,dc=upm,dc=es*
	- –Servidor LDAP gestiona 1 ó más DIT
	- – Servidor devuelve metainformación en objetos/atrib. operacionales
		- DIT gestionados por el servidor, esquemas soportados, ...

#### **Extracto de rama del DIT del LDAP de FI**

# fi.upm.es **dn: dc=fi,dc=upm,dc=es** dc: fi objectClass: dcObject objectClass: organization

# personal, fi.upm.es **dn: ou=personal,dc=fi,dc=upm,dc=es** ou: personal objectClass: organizationalUnit

```
dn: uid=fperez,ou=personal,dc=fi,dc=upm,dc=es
uid: fperez
```
..............................................................................................................

...............................................................................................................

**Fernando Pérez Costoya**

#### **Extracto de rama del DIT del LDAP de FI**

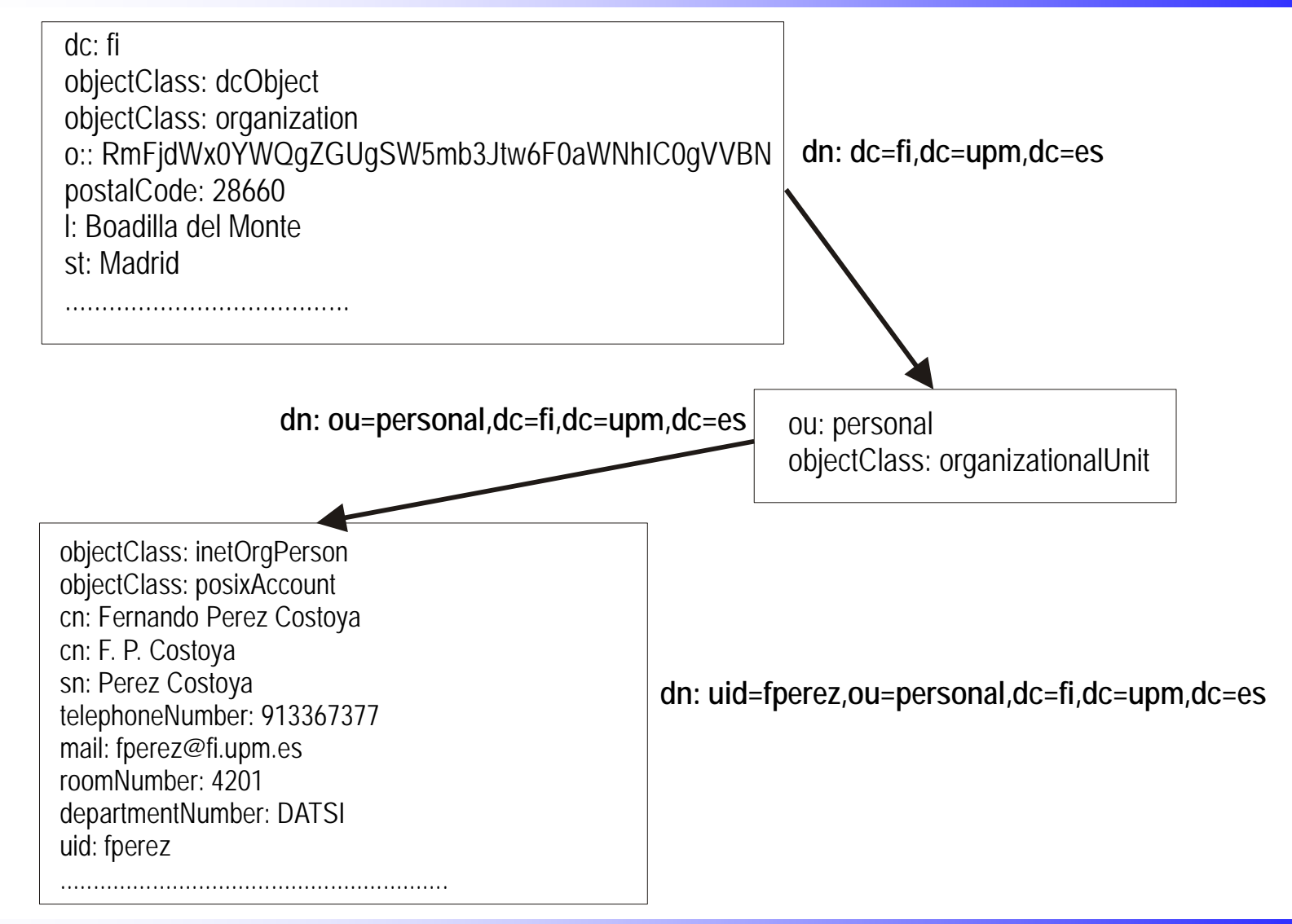

Sistemas Operativos Distribuidos 14

## **Distribución y replicación**

- Espacio de nombres distribuido usando *referrals*
	- –Objeto en DIT especifica punto de montaje
	- – No definido el modelo de navegación
		- Implementación más habitual iterativa
		- Aunque también recursiva (*chaining*)
- $\bullet$  Replicación de espacio de nombres no definida por estándar
	- – OpenLDAP admite dos esquemas:
		- Maestro-esclavo: asimétrico
		- Multi-maestro: simétrico
	- –OpenLDAP no garantiza coherencia

## **Diseño del DIT**

- No trivial: requiere experiencia
- • Análisis previo de info. del SD y cómo evolucionará
	- – Diseño debería evitar que cambios previstos en info. modifiquen DIT
		- Cambio debería afectar a atributos en vez de a estructura de DIT
	- –Mejor árbol poco profundo
- Ej.: empresa donde personal cambia de dpto. con frecuencia – Diseño 1
	- 1 *organizationalUnit*/dpto. + 1 *inetOrgPerson*/persona
	- Entrada de persona hija de entrada de su departamento
	- Diseño 2
		- 1 *organizationalUnit* para todo el personal + 1 *inetOrgPerson*/persona
		- 1 *groupOfNames*/dpto. con 1 atributo *member*/persona
		- Persona cambia de departamento: cambio atributos, no cambio DIT
			- –Aunque ciertas búsquedas pueden ralentizarse

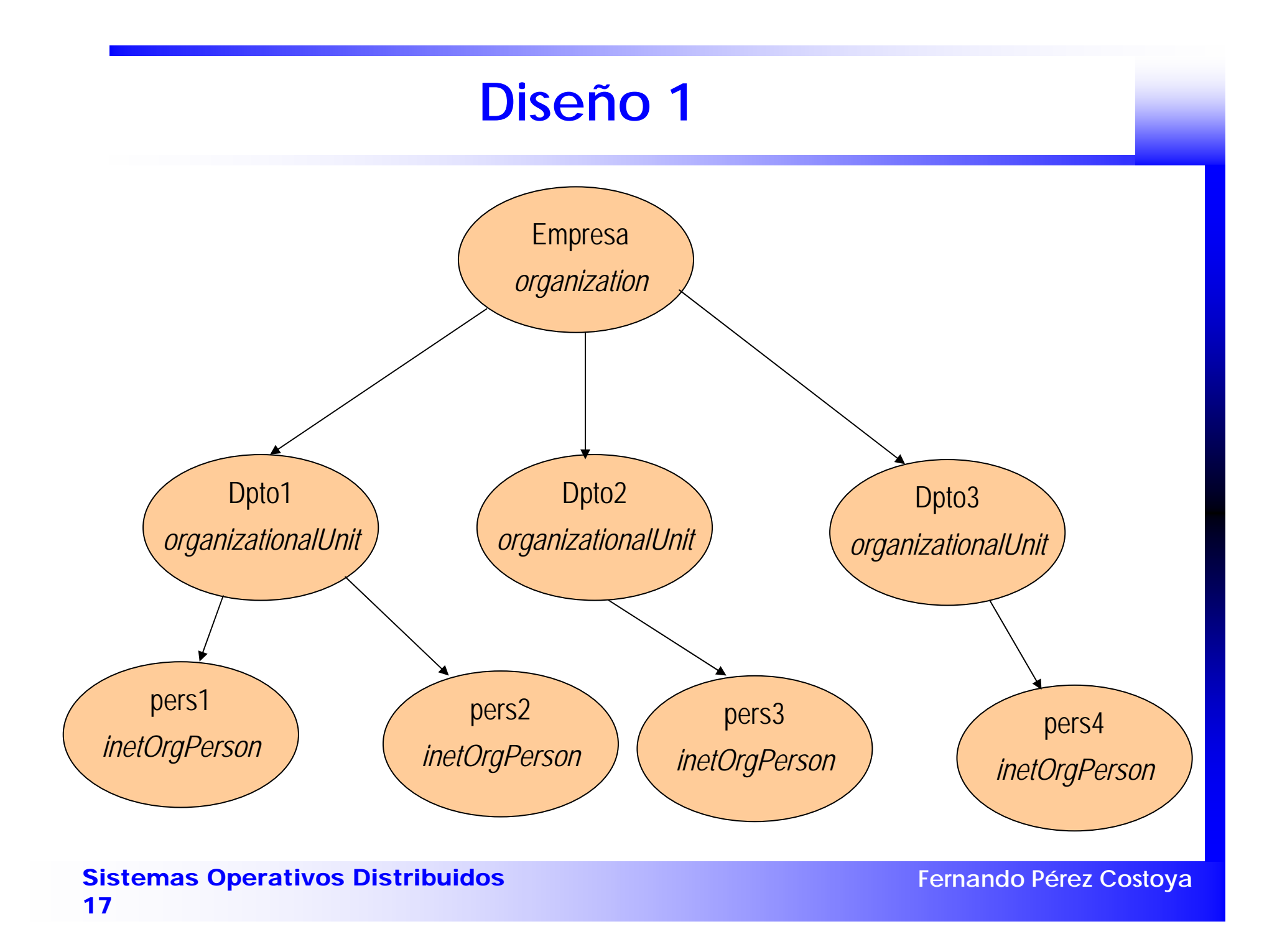

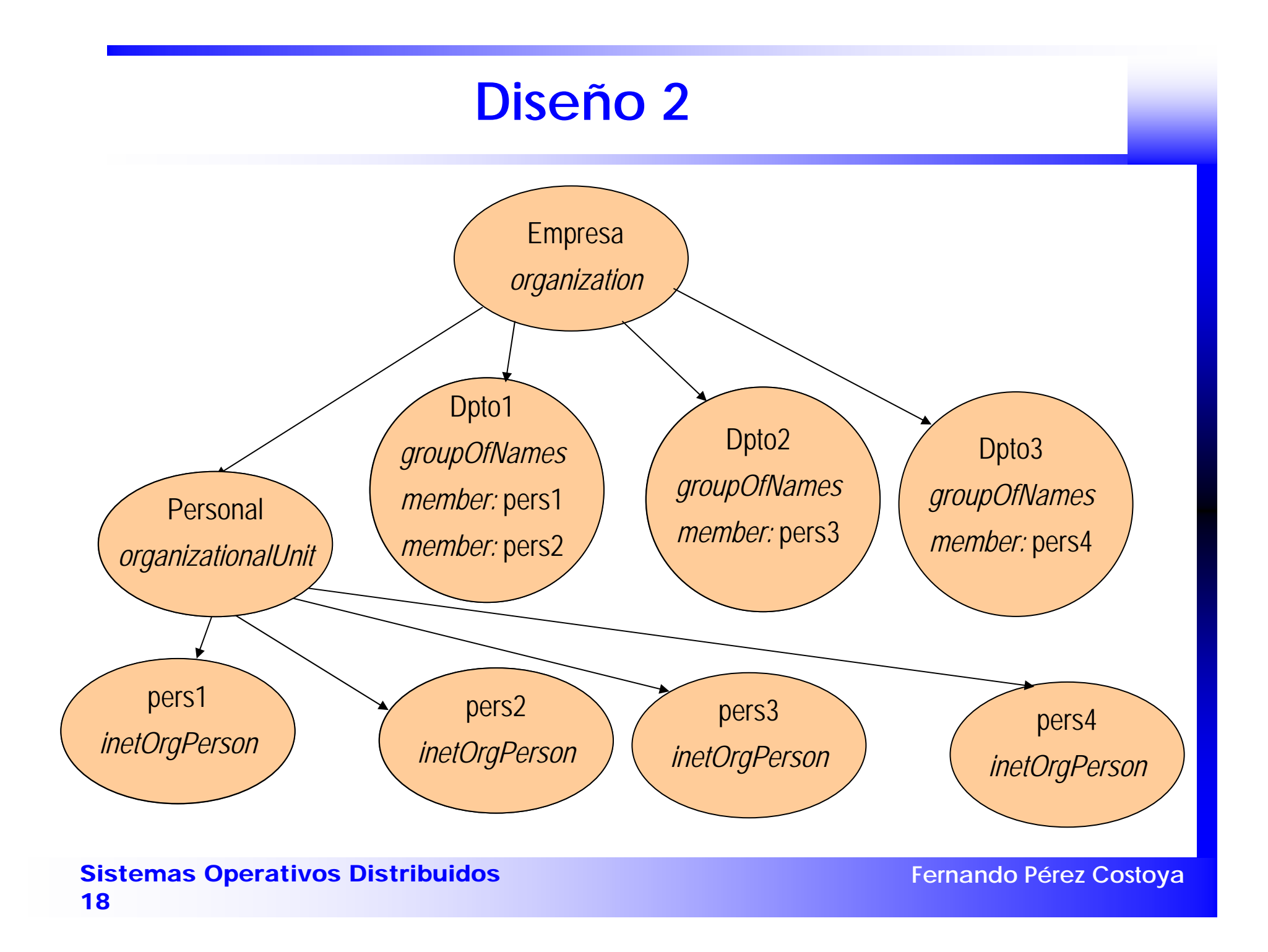

#### **Extracto de jerarquía de LDAP de FI**

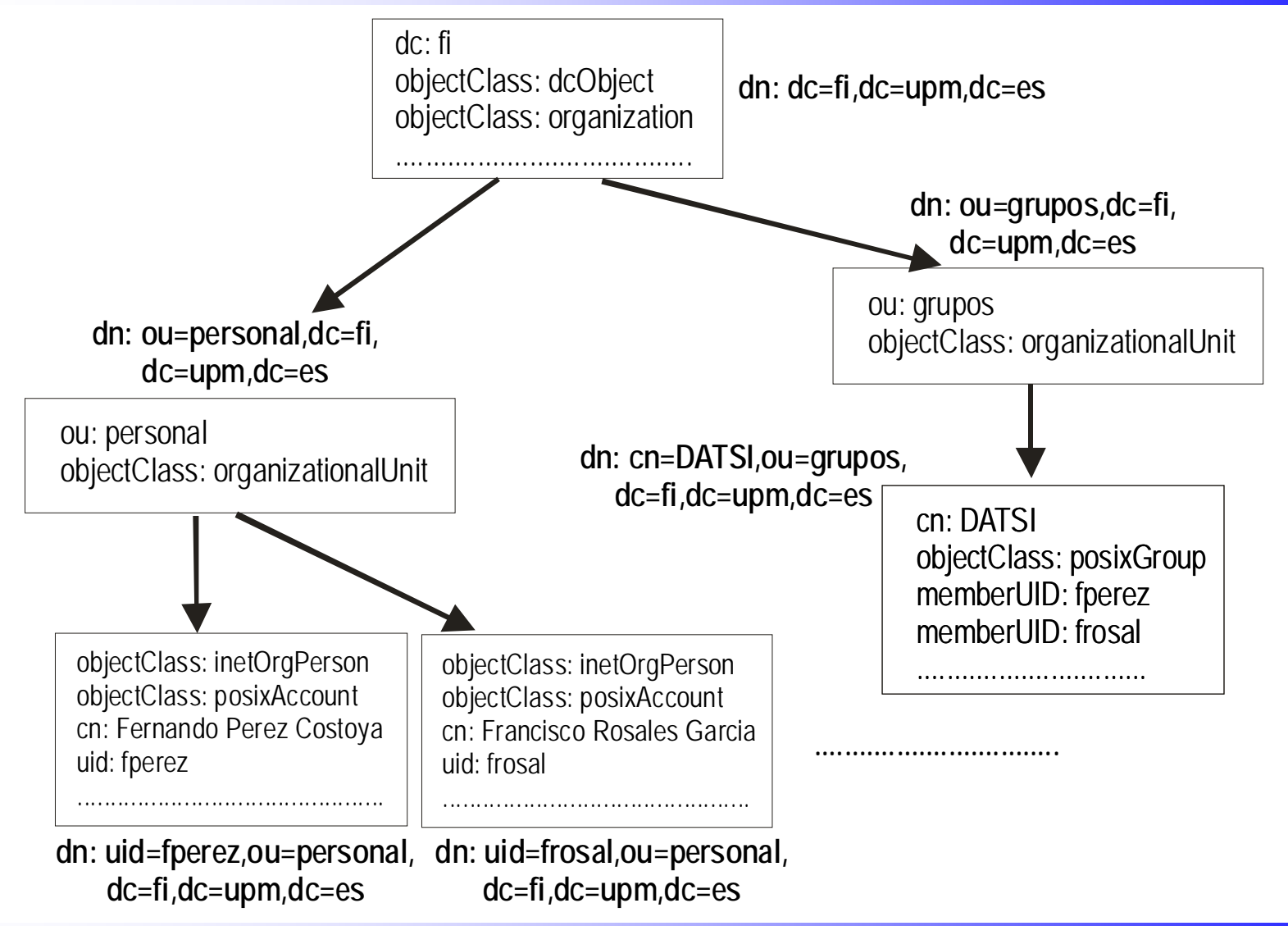

## **Operaciones de LDAP**

- •*Bind/Unbind*: conecta y autentica/desconecta
- • *Search*: realiza una búsqueda basada en los parámetros:
	- –DN base de la búsqueda
	- –Ámbito: Sólo la entrada base, sólo hijos o todo el sub-árbol
	- –Filtro de búsqueda
	- –Atributos que se devuelven (además, si valores o sólo tipos)
	- –Si se siguen los alias o no durante la búsqueda
	- –Límite de tiempo y máximo nº de entradas retornadas
- $\bullet$ *Compare*: comprueba si DN dado tiene un valor en atributo
- •*Add/Delete*: Añade/Elimina la entrada del DN dado
- •*Modify*: Modifica atributos (añade, elimina o cambia) de un DN
- • *Modify DN*: Cambia DN de una entrada
	- Renombra si sólo cambia RDN final; mueve en DIT en caso contrario

#### **Acceso a operaciones de LDAP**

- API de programación en C
	- –*ldap\_bind()*,*ldap\_search()*,*ldap\_add()*,*ldap\_delete()*,*ldap\_modify()*, ...
- Mandatos
	- – *ldapsearch*, *ldapadd*, *ldapdelete*, *ldapmodify*, *ldapmodrdn,* ...
		- La mayoría usan el formato LDIF como entrada o salida
- Formato URL estándar para LDAP
	- – *ldap://máquina:puerto/DNbase?atributos?ámbito?filtro*
		- *ldaps* si usa comunicación segura

## **Ejemplos de búsquedas (en triqui)**

#### • Leer mi entrada

ldapsearch -x -W -H ldaps://info.fi.upm.es -D 'uid=fperez,ou=personal,dc=fi,dc=upm,dc=es' -b 'uid=fperez,ou=personal,dc=fi,dc=upm,dc=es'

#### •Nombre de profesores que comparten un despacho dado

ldapsearch -x -W -H ldaps://info.fi.upm.es -D 'uid=fperez,ou=personal,dc=fi,dc=upm,dc=es' -b 'ou=personal,dc=fi,dc=upm,dc=es' '(roomNumber=4201)' cn sn

#### • Nº tel. de personal de nombre Fernando y no sean del DATSI

ldapsearch -x -W -H ldaps://info.fi.upm.es -D 'uid=fperez,ou=personal,dc=fi,dc=upm,dc=es' -b 'ou=personal,dc=fi,dc=upm,dc=es' '(&(!(departmentNumber=DATSI))(cn=\*Fernando\*))' cn telephoneNumber

•Nombre de "secciones" de la FI

ldapsearch -x -W -H ldaps://info.fi.upm.es -D 'uid=fperez,ou=personal,dc=fi,dc=upm,dc=es' -b 'dc=fi,dc=upm,dc=es' -s one '(objectClass=organizationalUnit)' ou

## **Esquema**

- Paquete que incluye definiciones en ASN.1 y que usan OIDs
- Esquema incluye varios tipos de definiciones:
	- –*ldapsyntax*: Define tipos básicos de LDAP
	- –*matchingRule*: Op. de comparación sobre tipos básicos
	- –*attributetype*: Definición de atributo
	- –*objectclass*: Definición de clase
	- –*matchingRuleUse*: Para qué atributo se usa una regla de comparación
	- –*dITContentRule*: qué clases auxiliares permitidas para una c. estruct.
	- –*dITStructureRule*: qué clases pueden ser padres de una c. estructural
	- –*nameForm*: qué atributos pueden usarse como RDN de c. estructural
- Se usa herencia tanto en defs. de clases como de atributos
- Hay esquemas estandarizados:
	- –*core*, *cosine*, *inetorgperson*, *nis*, ...

## **Sintaxis: tipos de datos de LDAP**

•Definidos por estándar, por interoperabilidad no deberían definirse nuevos tipos

ldapsearch -H ldaps://info.fi.upm.es -x -b cn=subschema -s base ldapsyntaxes

ldapSyntaxes: ( 1.3.6.1.4.1.1466.115.121.1.44 DESC 'Printable String' ) ldapSyntaxes: ( 1.3.6.1.4.1.1466.115.121.1.11 DESC 'Country String' ) ldapSyntaxes: ( 1.3.6.1.4.1.1466.115.121.1.26 DESC 'IA5 String' ) ldapSyntaxes: ( 1.3.6.1.4.1.1466.115.121.1.40 DESC 'Octet String' ) ldapSyntaxes: ( 1.3.6.1.4.1.1466.115.121.1.41 DESC 'Postal Address' ) ldapSyntaxes: ( 1.3.6.1.4.1.1466.115.121.1.50 DESC 'Telephone Number' ) ldapSyntaxes: ( 1.3.6.1.4.1.1466.115.121.1.36 DESC 'Numeric String' ) ldapSyntaxes: ( 1.3.6.1.4.1.1466.115.121.1.27 DESC 'Integer' ) ldapSyntaxes: ( 1.3.6.1.4.1.1466.115.121.1.24 DESC 'Generalized Time' ) ldapSyntaxes: ( 1.3.6.1.4.1.1466.115.121.1.7 DESC 'Boolean' ) ldapSyntaxes: ( 1.3.6.1.4.1.1466.115.121.1.6 DESC 'Bit String' )

………………………………………………………………………………

#### **Reglas de comparación de tipos**

•Definidas por estándar, por interoperabilidad no deberían definirse nuevas reglas

ldapsearch -H ldaps://info.fi.upm.es -x -b cn=subschema -s base matchingRules

matchingRules: ( 2.5.13.4 NAME 'caseIgnoreSubstringsMatch' SYNTAX

1.3.6.1.4.1.1466.115.121.1.58 )

matchingRules: ( 2.5.13.2 NAME 'caseIgnoreMatch' SYNTAX 1.3.6.1.4.1.1466.115.121.1.15 )

matchingRules: ( 1.3.6.1.4.1.1466.109.114.3 NAME 'caseIgnoreIA5SubstringsMatch' SYNTAX 1.3.6.1.4.1.1466.115.121.1.26)

matchingRules: ( 1.3.6.1.4.1.1466.109.114.2 NAME 'caseIgnoreIA5Match' SYNTAX 1.3.6.1.4.1.1466.115.121.1.26 )

matchingRules: ( 2.5.13.14 NAME 'integerMatch' SYNTAX 1.3.6.1.4.1.1466.115.121.1.27 ) matchingRules: ( 2.5.13.13 NAME 'booleanMatch' SYNTAX 1.3.6.1.4.1.1466.115.121.1.7 )

……………………………………………………………………

### **Definición de atributos**

ldapsearch -H ldaps://info.fi.upm.es -x -b cn=subschema -s base attributetypes

attributetype ( 2.5.4.41 NAME **'name**' EQUALITY caseIgnoreMatch SUBSTR caseIgnoreSubstringsMatch SYNTAX 1.3.6.1.4.1.1466.115.121.1.15{32768} )

attributetype ( 2.5.4.3 NAME ( **'cn**' **'commonName**' ) SUP name )

attributetype ( 0.9.2342.19200300.100.1.25 NAME ( 'dc' **'domainComponent**' ) DESC 'RFC1274/2247: domain component' EQUALITY caseIgnoreIA5Match SUBSTR caseIgnoreIA5SubstringsMatch SYNTAX 1.3.6.1.4.1.1466.115.121.1.26 SINGLE-VALUE )

#### **Definición de clases**

ldapsearch -H ldaps://info.fi.upm.es -x -b cn=subschema -s base objectClasses

objectclass ( 2.5.6.0 NAME **'top**' ABSTRACT MUST objectClass )

objectclass ( 2.5.6.6 NAME **'person**' SUP top STRUCTURAL MUST (sn \$ cn) MAY ( userPassword \$ telephoneNumber \$ seeAlso \$ description ) )

objectclass ( 2.5.6.7 NAME **'organizationalPerson**' SUP person STRUCTURAL MAY (title \$ x121Address \$ registeredAddress \$ destinationIndicator \$ preferredDeliveryMethod \$ telexNumber \$ teletexTerminalIdentifier \$ telephoneNumber \$ internationaliSDNNumber \$ facsimileTelephoneNumber \$ street \$ postOfficeBox \$ postalCode \$ postalAddress \$ physicalDeliveryOfficeName \$ ou \$ st \$ l ) )

objectclass ( 1.3.6.1.4.1.1466.344 NAME **'dcObject**' DESC 'RFC2247: domain component object' SUP top AUXILIARY MUST dc )

#### **Uso de reglas de comparación**

ldapsearch -H ldaps://info.fi.upm.es -x -b cn=subschema -s base matchingRulesUse

matchingRuleUse: ( 1.3.6.1.4.1.1466.109.114.2 NAME 'caseIgnoreIA5Match' APPLIES ( altServer \$ mail \$ dc \$ associatedDomain \$ email \$ aRecord \$ mDRecord \$ mXRecord \$ nSRecord \$ sOARecord \$ cNAMERecord \$ janetMailbox \$ gecos \$ homeDir.... ) ) matchingRuleUse: ( 2.5.13.13 NAME 'booleanMatch' APPLIES ( hasSubordinates \$ olcGentleHUP \$ olcLastMod \$ olcReadOnly \$ olcReverseLookup \$ olcDbNoSync \$ olcDbDirtyRead \$ olcDbLinearIndex \$ olcChainCacheURI \$ olcChainReturnError \$ olcDbRebindAsUser \$ olcDbChaseReferrals \$ olcDbProxyWhoAmI \$ olcDbSingleConn \$ olcDbUseTemporaryConn \$ pwdLockout \$ pwdMustChange \$ pwdAllowUserChange \$ pwdSafeModify \$ sambaBoolOption \$ pwdReset \$ olcPPolicyHashCleartext \$ olcPPolicyUseLockout \$ olcSpNoPresent \$ olcSpReloadHint ) )

#### **Creación de un nuevo esquema**

- Sólo si es estrictamente necesario
	- –Nunca cambiar comportamiento de objetos/atrib. estándar
- 2 alternativas para extender clase ya existente
	- Crear nueva clase estructural derivada de clase existente
		- Permite mejor control: se pueden definir reglas de contenido/estructura
		- Pero requiere eliminar y reinsertar todos los objetos existentes
	- – Crear clase auxiliar derivada de *top* e incluirla en definición de objetos
		- Se puede añadir directamente usando *Modify*
- C. auxiliar también permite incluir atrib. en objetos de ≠ clases
	- –p.e. fecha de alta en organización, tanto personas como dispositivos

#### **Extracto de esquema del LDAP de FI**

- attributetype ( 1.3.6.1.4.1.7547.1.19.10.4.2.4 NAME **'fiRelationShip**' DESC 'Relacion del usuario con la Escuela' EQUALITY caseIgnoreMatch SUBSTR caseIgnoreSubstringsMatch SYNTAX 1.3.6.1.4.1.1466.115.121.1.15 )
- attributetype ( 1.3.6.1.4.1.7547.1.19.10.4.2.1 NAME **'fiGender**' DESC 'Sexo de la persona (ISO 5218)' EQUALITY integerMatch SYNTAX 1.3.6.1.4.1.1466.115.121.1.27 SINGLE-VALUE )
- attributeTypes: ( 1.3.6.1.4.1.7547.1.19.10.4.2.5 NAME **'fiTeaching**' DESC 'Asignaturas impartidas por el profesor' EQUALITY caseIgnoreMatch SUBSTR caseIgnoreSubstringsMatch SYNTAX 1.3.6.1.4.1.1466.115.121.1.15{20} )

objectclass ( 1.3.6.1.4.1.7547.4.3.1.2 NAME **'irisPerson**' DESC 'Persons inside the IRIS community'

SUP top AUXILIARY MAY ( sn1 \$ sn2 \$ irisPersonalTitle \$ irisPersonalUniqueID \$ irisUserEntitlement \$ irisUserPrivateAttribute \$ irisUserStatus \$ irisMailHost \$ irisMailRoutingAddress \$ irisMailbox \$ irisMailMainAddress \$ irisMailAlternateAddress \$ irisUserPresenceID \$ irisClassifCode ) )

objectclass ( 1.3.6.1.4.1.7547.1.19.10.4.1.1 NAME **'fiPerson**' DESC 'Persona perteneciente a la Facultad de Informatica (UPM)' SUP irisPerson AUXILIARY MUST ( uid \$ mail )

MAY ( fiPwdChangedOperTime \$ fiMailQuotaSize \$ fiGender \$fiRelationShip ) )

objectClasses: ( 1.3.6.1.4.1.7547.1.19.10.4.1.3 NAME **'fiEmployee**' DESC 'Empleado de la Facultad de Informatica (UPM)' SUP fiPerson AUXILIARY MAY fiTeaching)

## **Modelo de seguridad**

- 3 métodos de autenticación
	- Sin autenticación: se considera usuario anónimo
	- Autenticación básica: DN del usuario + contraseña
	- – *Simple Authentication and Security Layer* (SASL)
		- Entorno genérico de autenticación y seguridad de datos
		- Permite usar múltiples mecanismos (p.e. SASL DIGEST-MD5)
		- SASL EXTERNAL: protocolo nivel inferior proporciona autenticación
			- –Como cuando se usa *Transport Layer Security* (TLS)
- Protección de entradas no definida por el estándar
	- – Habitualmente se usan listas de control de acceso (ACL)
		- Controlan acceso a cada atributo de una entrada
- $\bullet$ Más sobre estos aspectos en tema de seguridad